## **Using the Desktop Tools in ActivInspire**

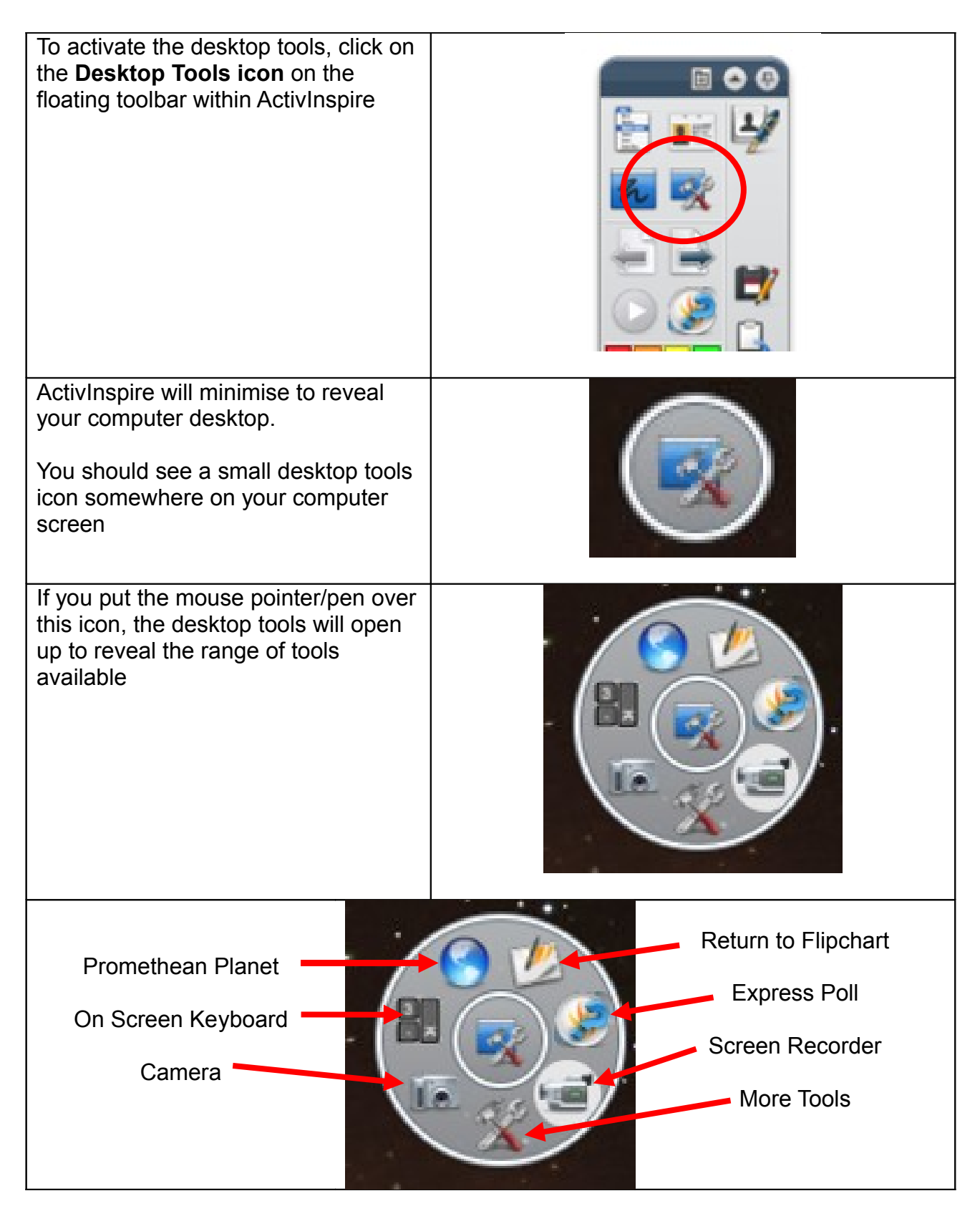

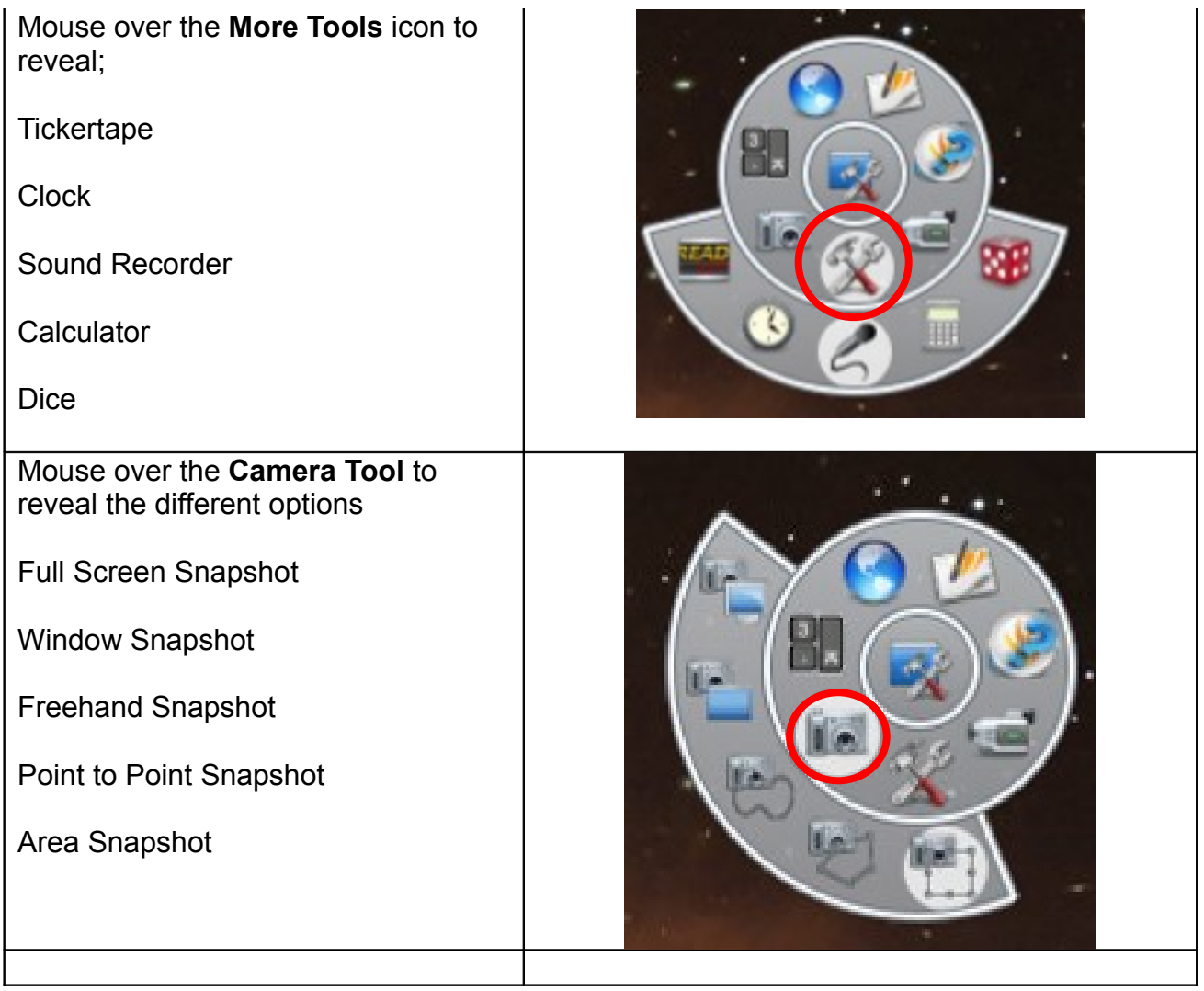

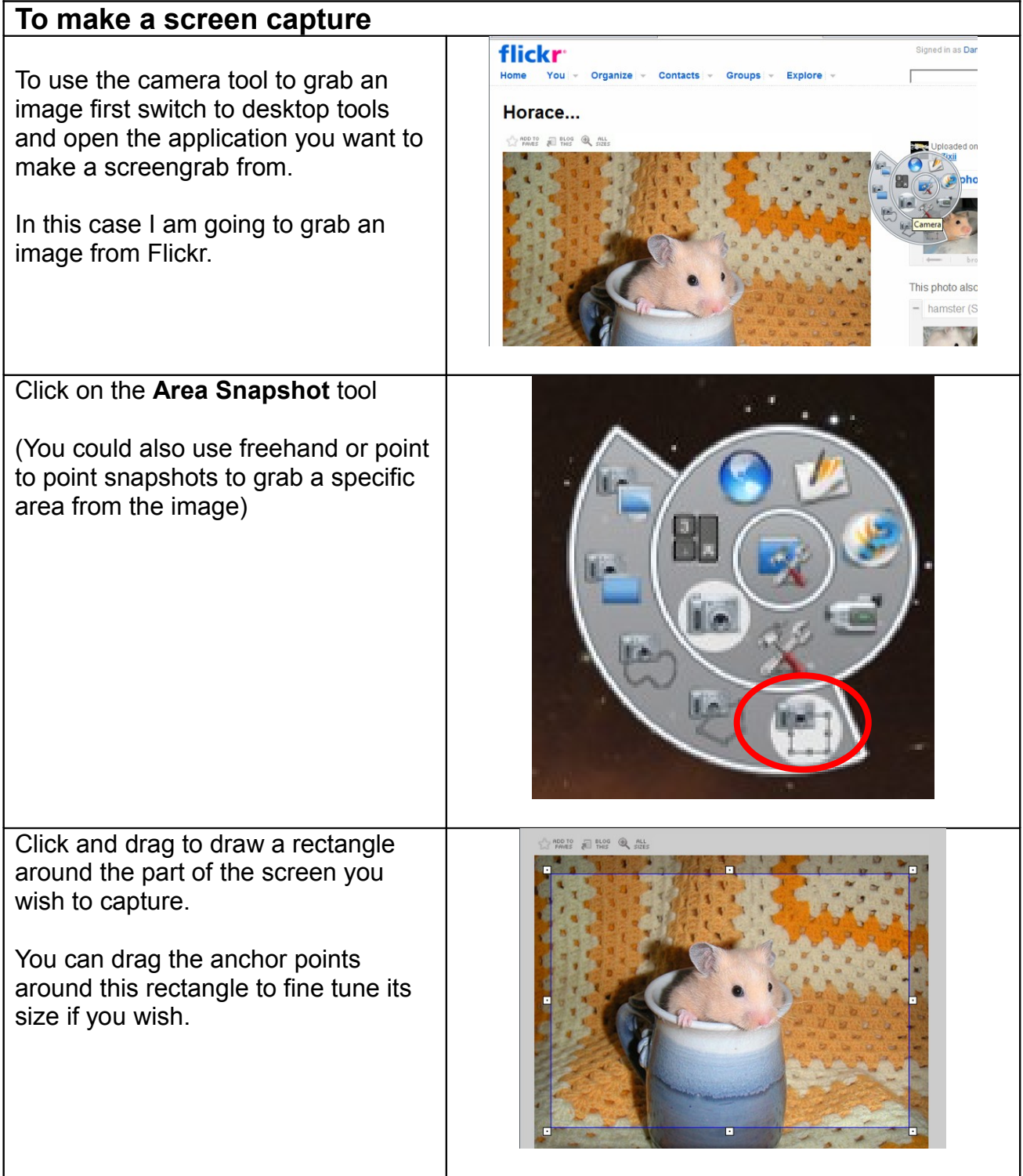

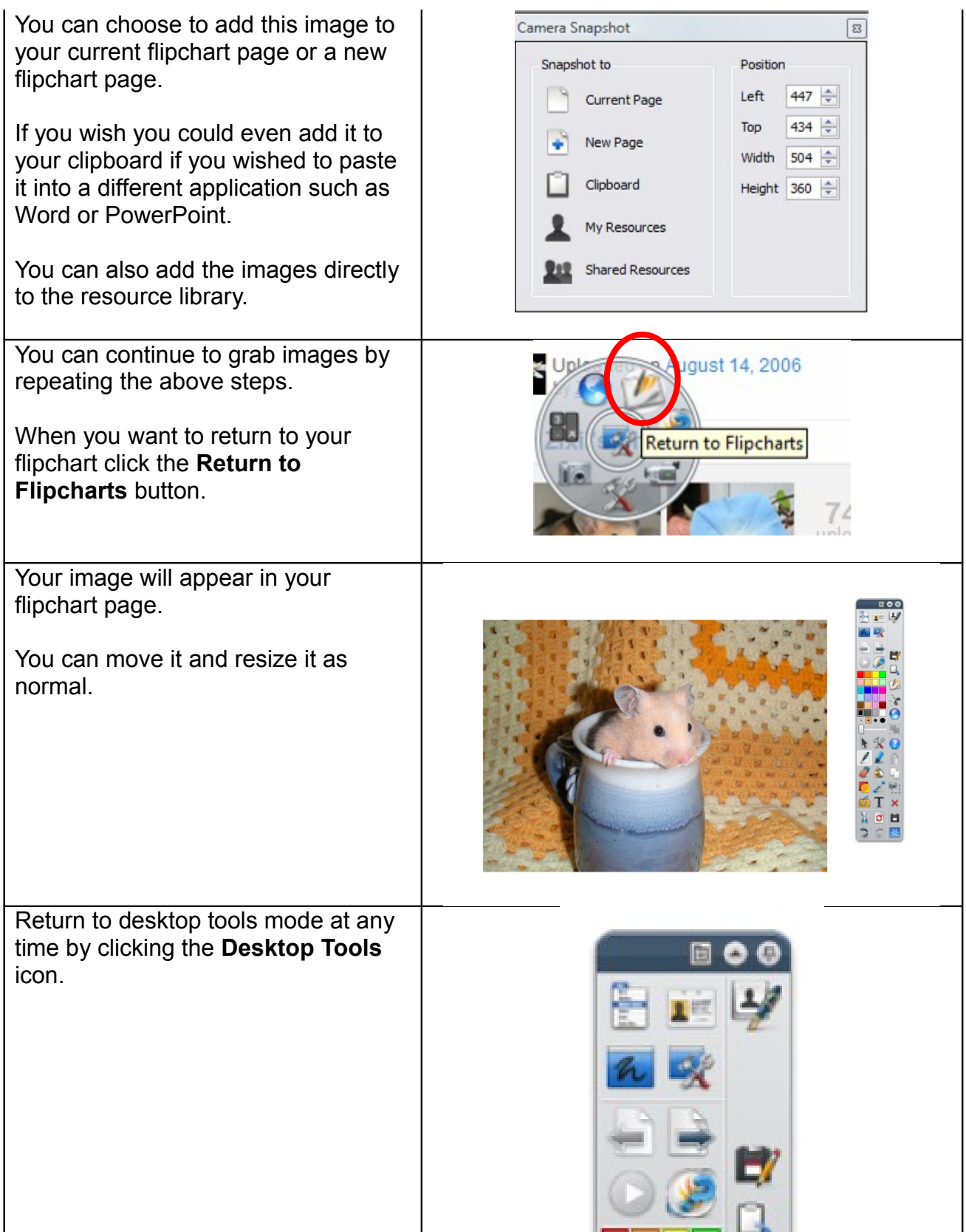